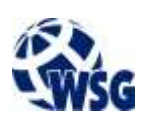

- **1.** Subject name / subject module: **User Interface Design**
- **2.** Lecture language: **English**
- **3.** The location of the subject in study plans:
	- Area or areas of the studies: **Computer Engineering and Mechatronics**
	- Degree of the studies: **1 st degree studies**
	- Field or fields (implementation of effects standard): **Mechatronics**
- **4.** Supervision of subject implementation:
	- The Institute / Another unit: **Institute of Informatics and Mechatronics**
	- The person responsible for the subject: **Skiba Małgorzata, mgr inż.**
	- People cooperating in the development of the programme of the subject:
- **5.** The number of hours and forms of teaching for individual study system and the evaluation method:

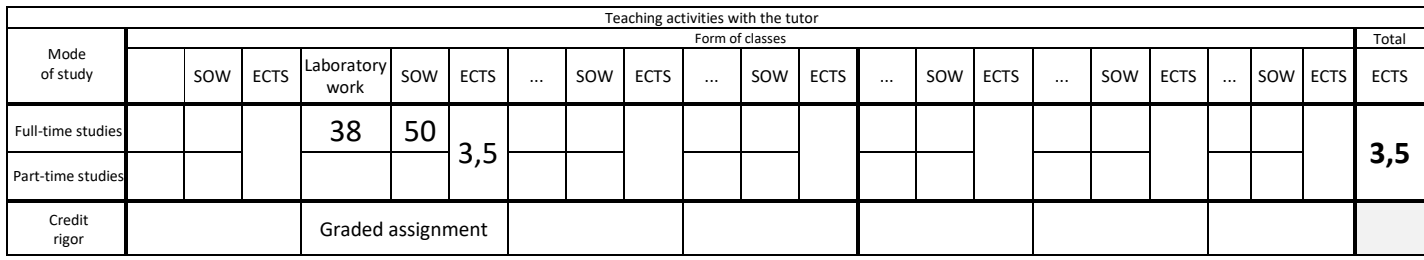

## **6.** Student workload – ECTS credits balance:

*1 ECTS credit corresponds to 25-30 hours of student work needed to achieve the expected learning outcomes including the student's own work*

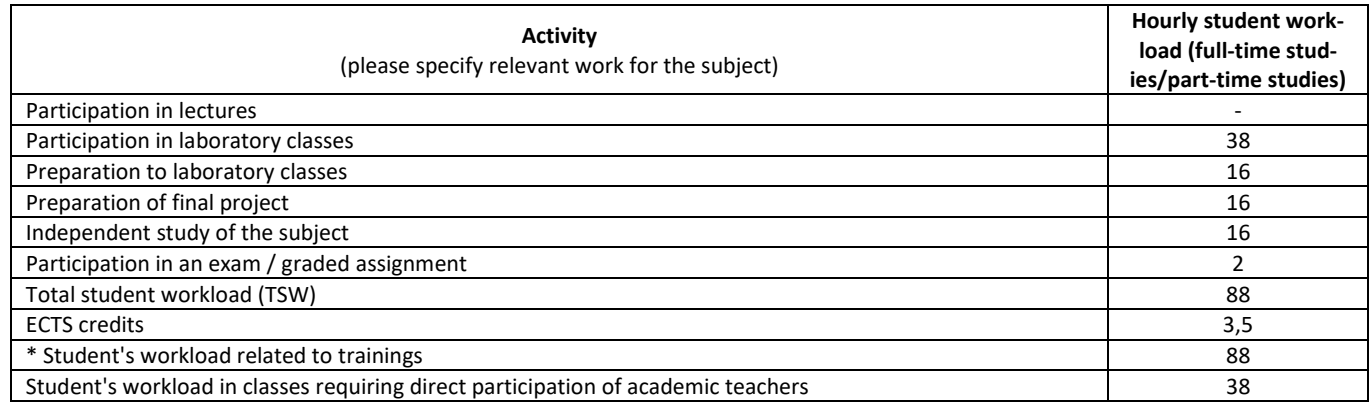

**7.** Implementation notes: recommended duration (semesters), recommended admission requirements, relations between the forms of classes:

- Recommended admission requirements none.
- Recommended duration of the subject is taken from the course plan.
- **8.** Specific learning outcomes knowledge, skills and social competence:

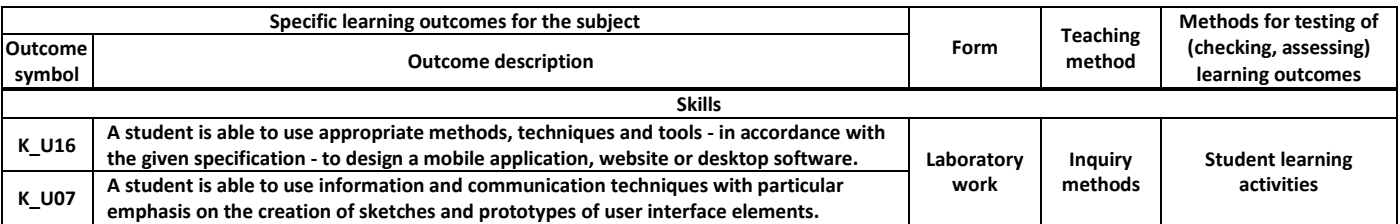

**9.** Assessment rules / criteria for each form of education and individual grades:

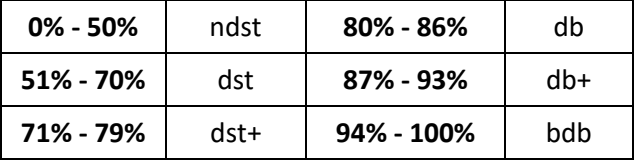

## **Subject programme**

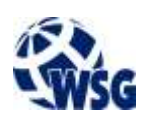

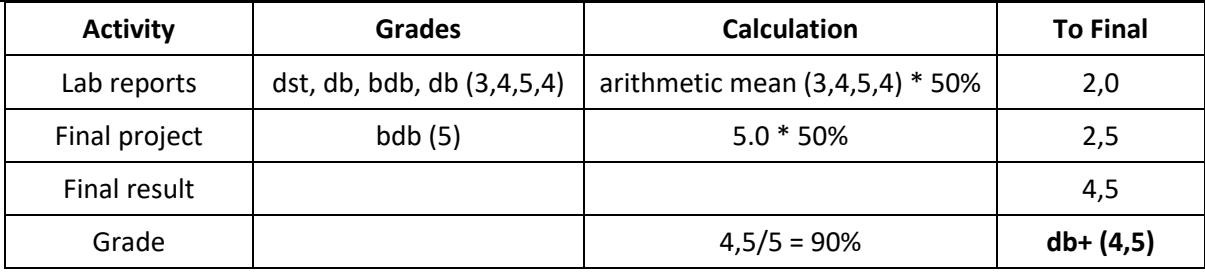

**10.** The learning contents with the form of the class activities on which they are carried out:

(Laboratory work)

- 1. Basic concepts related to raster and vector graphics;
- 2. Introducing graphic design software such as Adobe Pho-toshop and Affinity Designer;
- 3. Usage of layers, masks, transforms, curves, Blend Modes, Adjustments and Effects;
- 4. Layout elements on websites, mobile applications, desktop programs;
- 5. Creating concepts of user experience;
- 6. Sketching and prototyping UI elements;
- 7. Designing user interfaces;
- 8. Usage of third-party components (icons, stock images, fonts, etc.).
- **11.** Required teaching aids:
	- a. Lecture multimedia projector.
	- b. Laboratory classes specialist laboratory.
	- c. Exercises a room adapted for conducting classes in the form of exercises / workshops, multimedia projector.

## **12.** Literature:

- a. Basic literature:
	- Dave Lawrence, Soheyla Tavakol, "Balanced Website Design", Springer, 2007
	- Ryan Cohen, Tao Wang, "GUI Design for Android Apps", Springer, 2014
- b. Supplementary literature:
	- The official Affinity Designer Workbook
- c. Internet sources:
	- https://affinity.serif.com/en-gb/tutorials/designer/desktop/, tutorials on how to use Affinity Designer
- **13.** Available educational materials divided into forms of class activities (Author's compilation of didactic materials, e-learning materials, etc.)
- **14.** Teachers implementing particular forms of education:

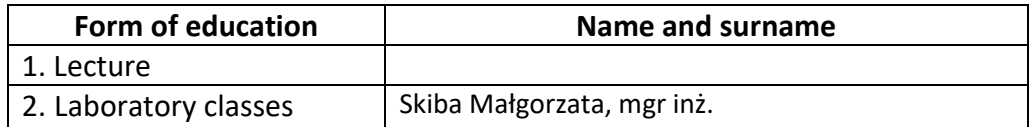